## **Making Decisions In Python In this section of notes you will learn how to have your programs choose between alternative courses of action.**

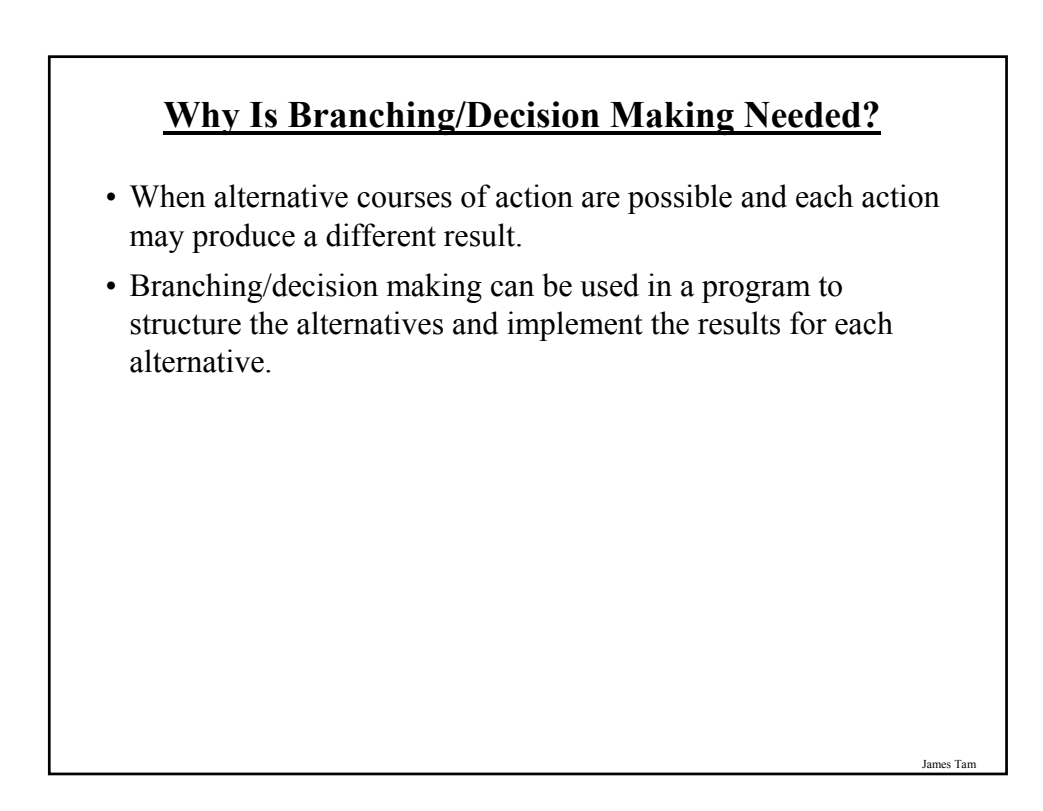

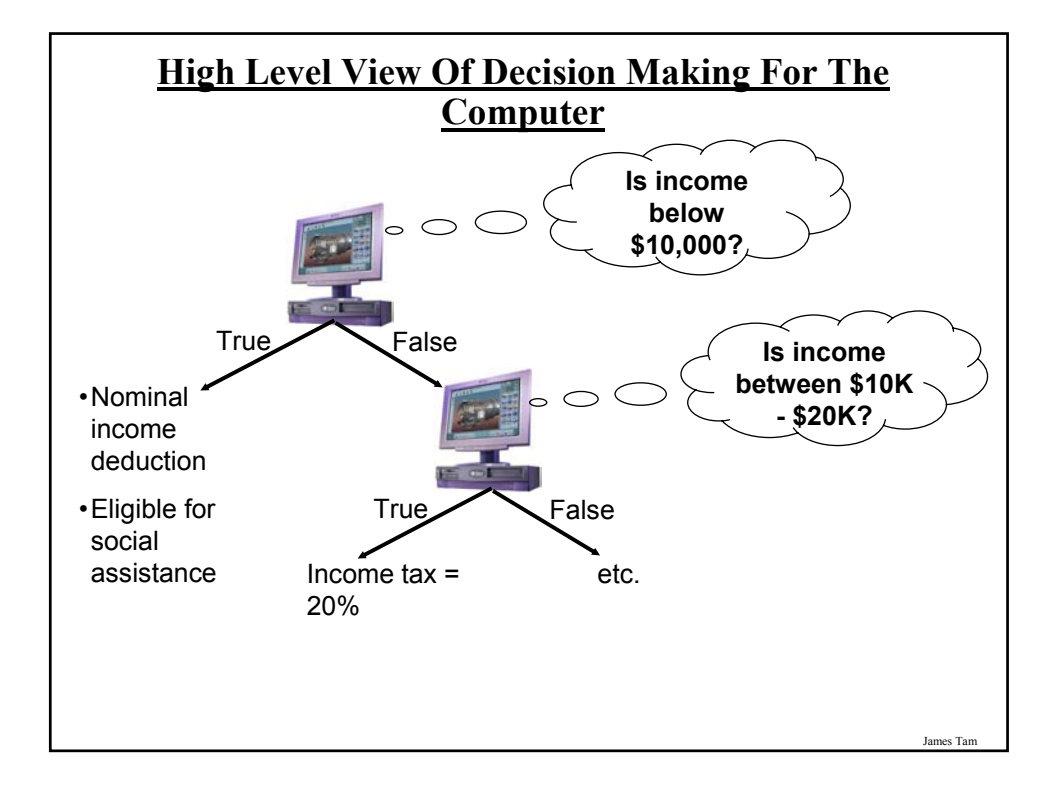

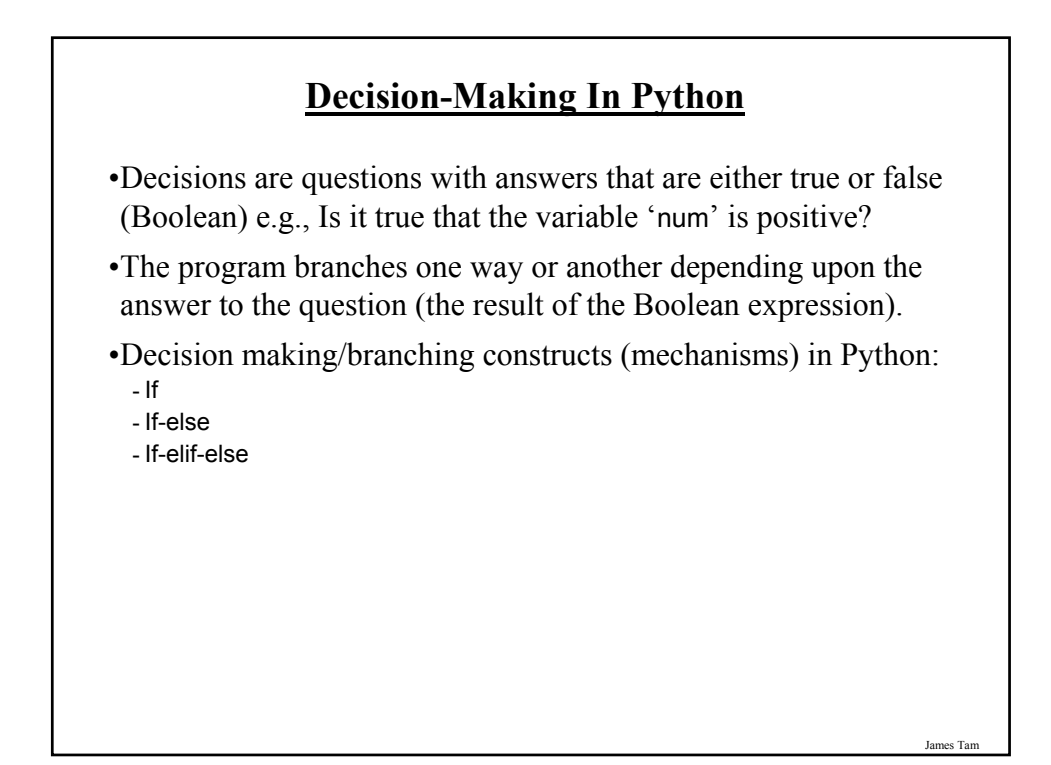

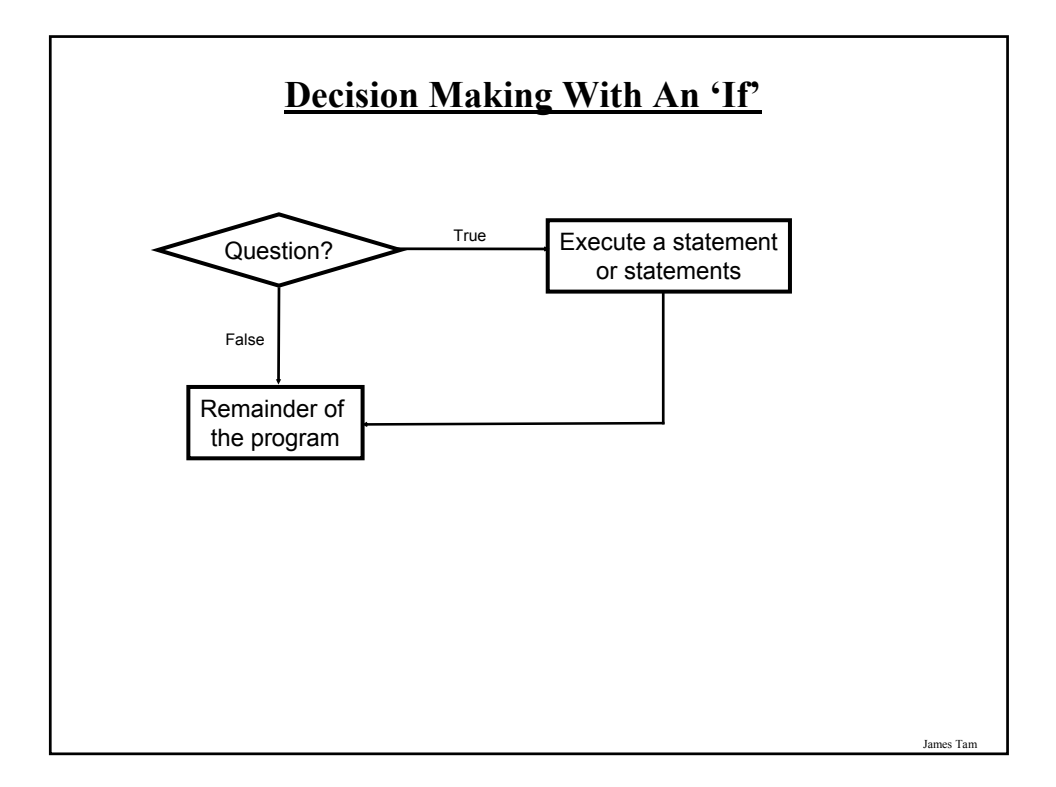

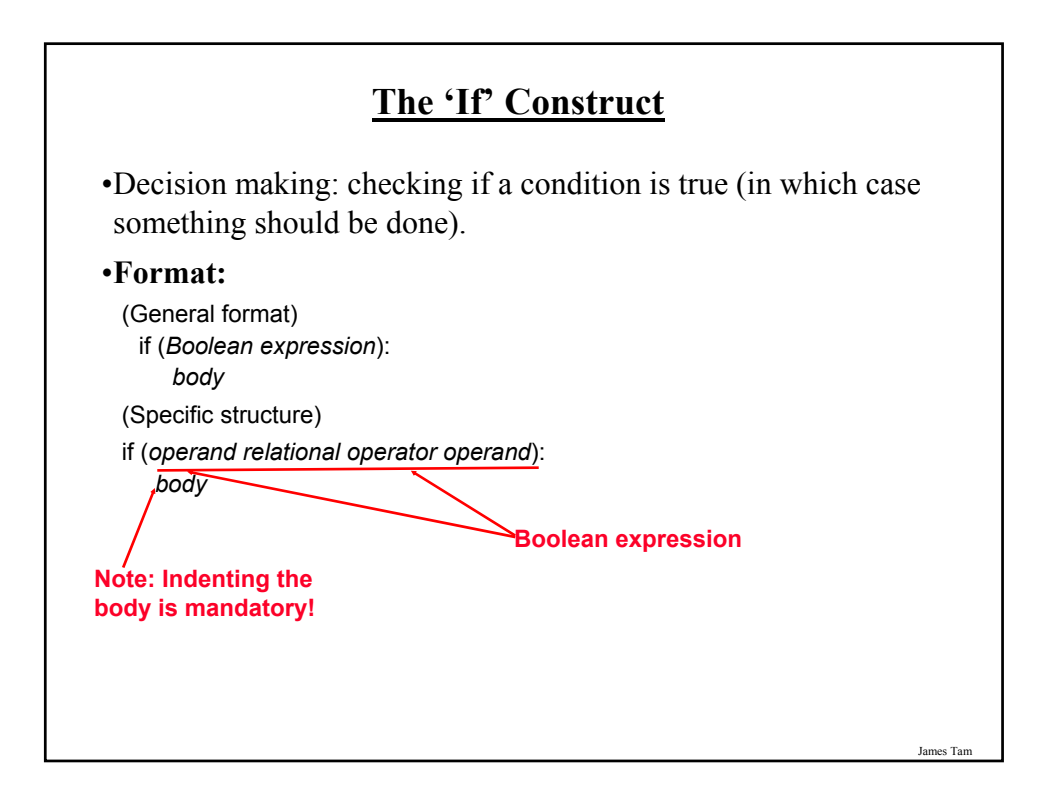

## **The 'If' Construct (2)**

•**Example:**

if (age >= 18): print "You are an adult"

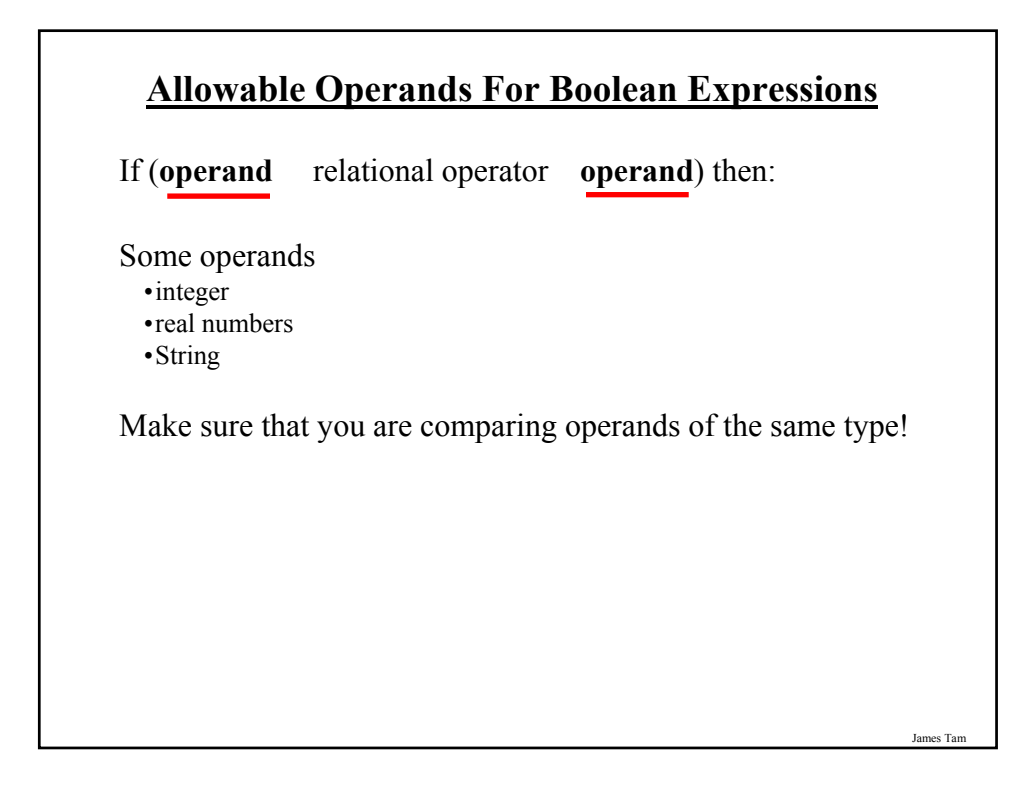

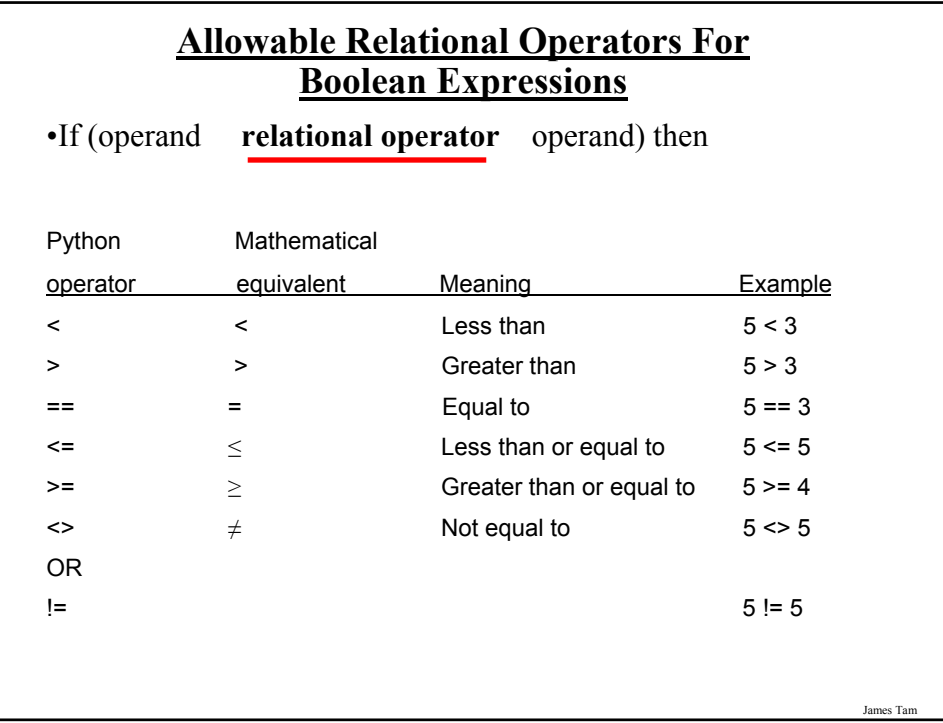

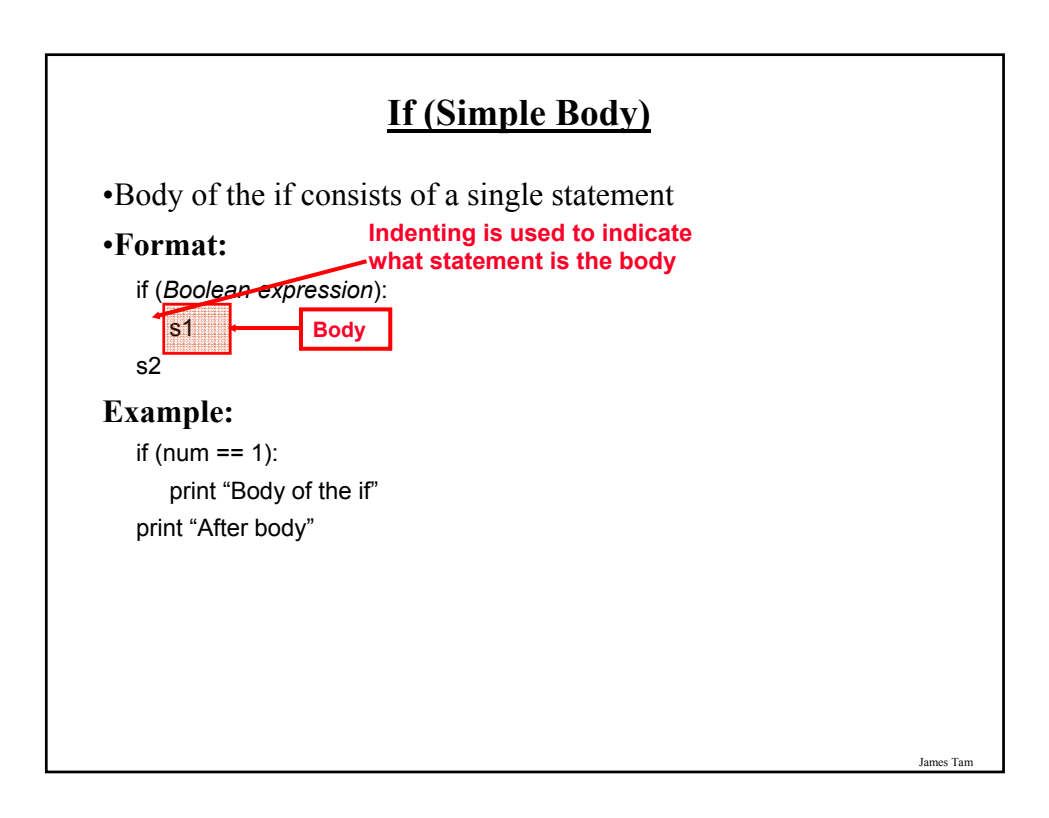

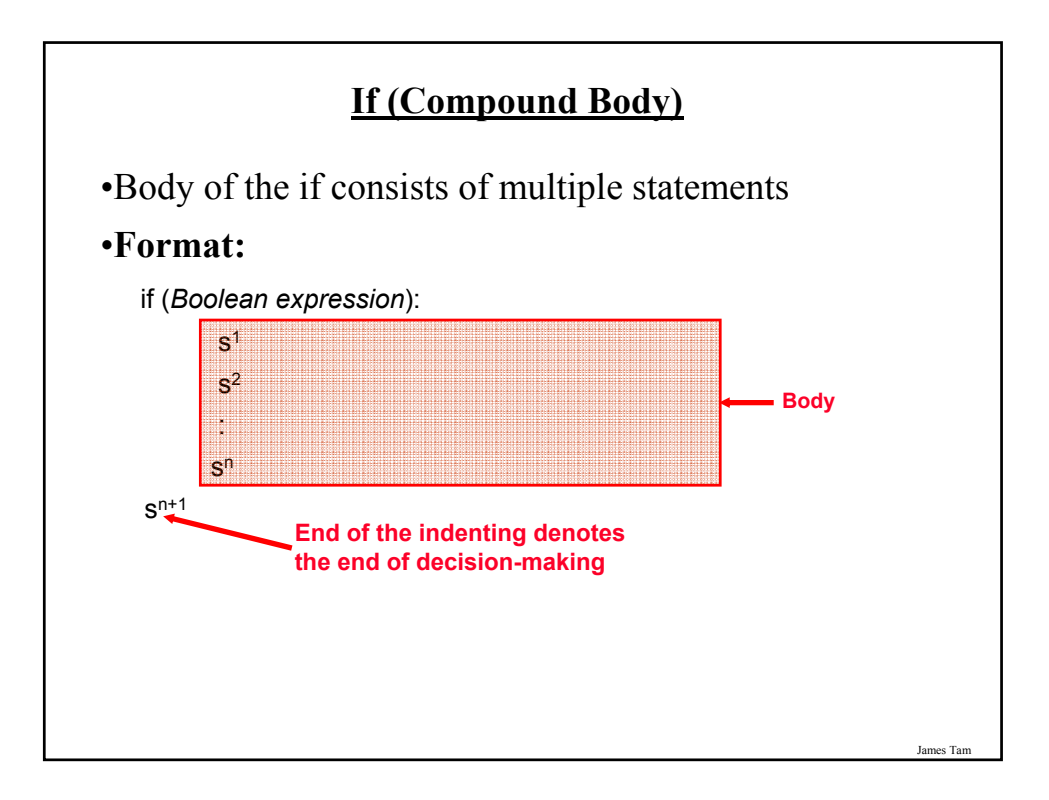

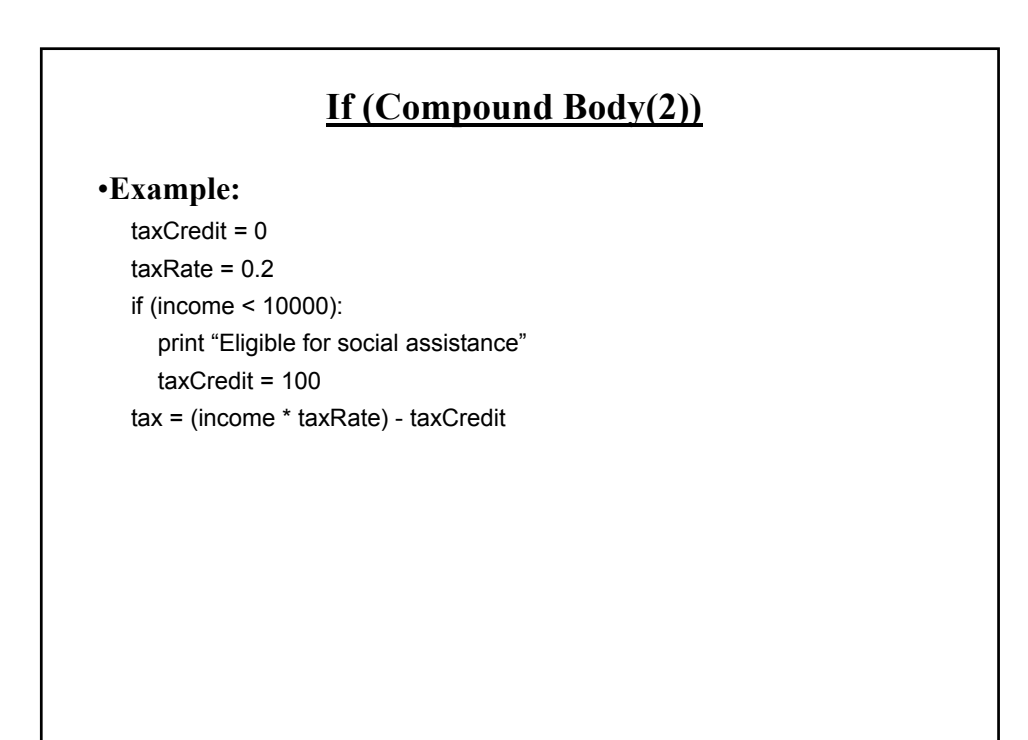

### **Decision Making With An 'If": Summary**

•Used when a question (Boolean expression) evaluates only to a true or false value (Boolean):

- If the question evaluates to true then the program reacts differently. It will execute a body after which it proceeds to the remainder of the program (which follows the if construct).
- If the question evaluates to false then the program doesn't react different. It just executes the remainder of the program (which follows the if construct).

James Tam

James Tam **Decision Making With An 'If-Else'** Question? True Execute a statement or statements (if) True False Execute a statement or statements (else) Remainder of the program

## **The If-Else Construct**

•Decision making: checking if a condition is true (in which case something should be done) but also reacting if the condition is not true (false).

•**Format:**

if (*operand relational operator operand*):

*body of 'if'*

else:

*body of 'else'*

*additional statements*

James Tam

### **If-Else Construct (2)**

### •**Example:**

if (age >= 18):

print "Adult"

else:

print "Not an adult"

print "Tell me more about yourself"

### **If-Else (Compound Body(2))**

### •**Example:**

 $taxCredit = 0$ if (income < 10000): print "Eligible for social assistance"  $taxCredit = 100$  $taxRate = 0.1$ else: print "Not eligible for social assistance"  $taxRate = 0.2$ tax = (income \* taxRate) - taxCredit

**Quick Summary: If Vs. If-Else**

### $\cdot$  If:

- Evaluate a Boolean expression (ask a question).
- If the expression evaluates to true then execute the 'body' of the if.
- No additional action is taken when the expression evaluates to false.
- Use when your program is supposed to react differently only when the answer to a question is true (and do nothing different if it's false).

### •If-Else:

- Evaluate a Boolean expression (ask a question)
- If the expression evaluates to true then execute the 'body' of the if.
- If the expression evaluates to false then execute the 'body' of the else.
- Use when your program is supposed to react differently for both the true and the false case.

## **Logical Operations**

•There are many logical operations but the three that are used most commonly in computer programs include:

- Logical AND

- Logical OR

- Logical NOT

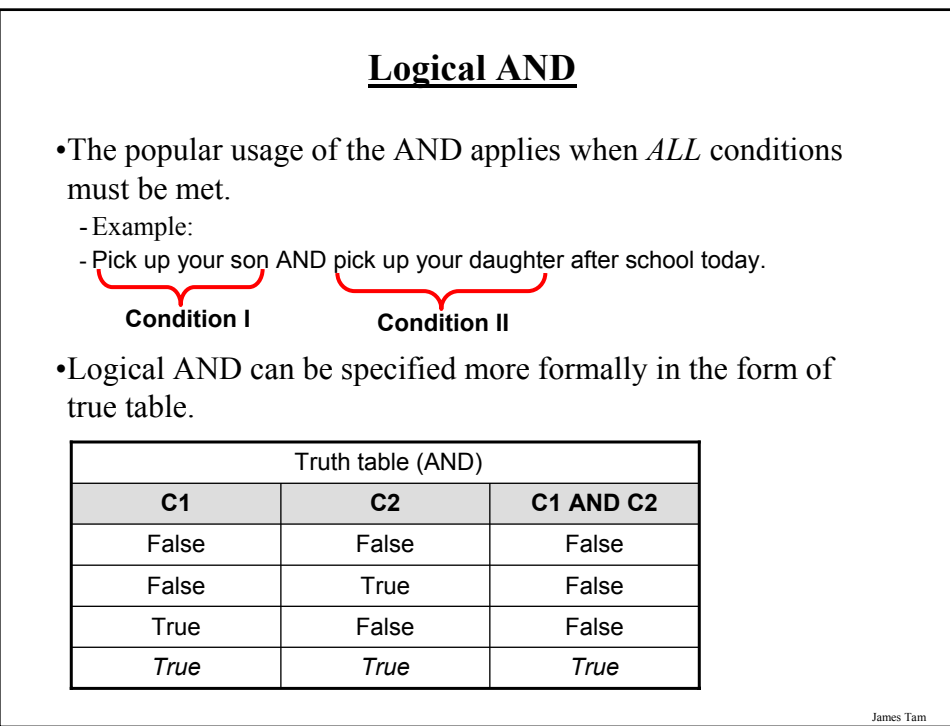

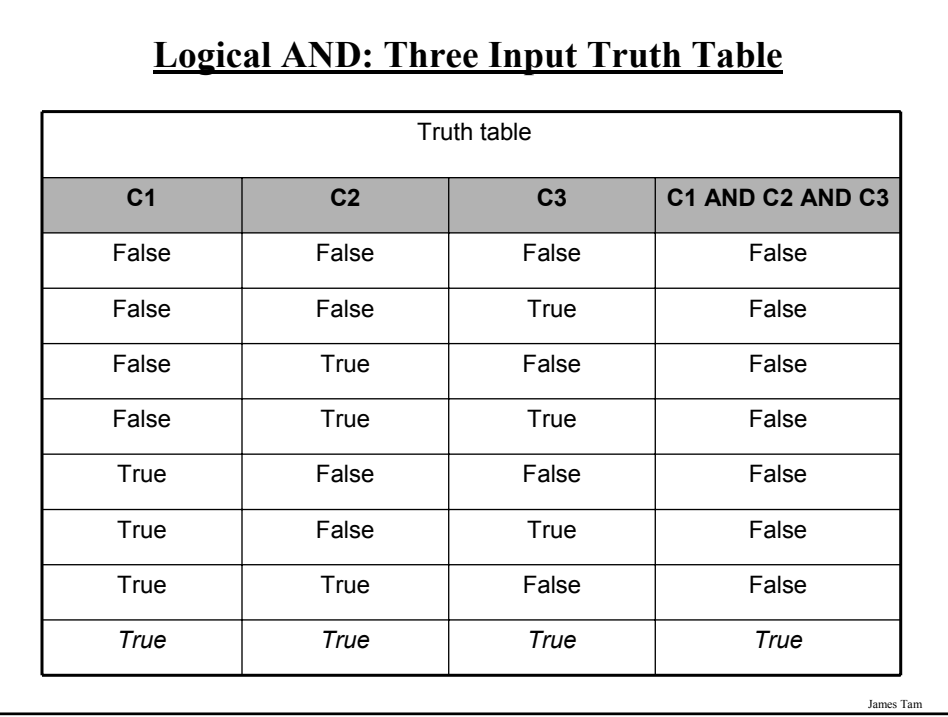

### **Evaluating Logical AND Expressions**

- •True **AND** True **AND** True
- •False **AND** True **AND** True
- •True **AND** True **AND** True **AND** True
- •True **AND** True **AND** True **AND** False
- •False **AND** True **AND** False **AND** True **AND** True **AND** False **AND** False **AND** True **AND** True

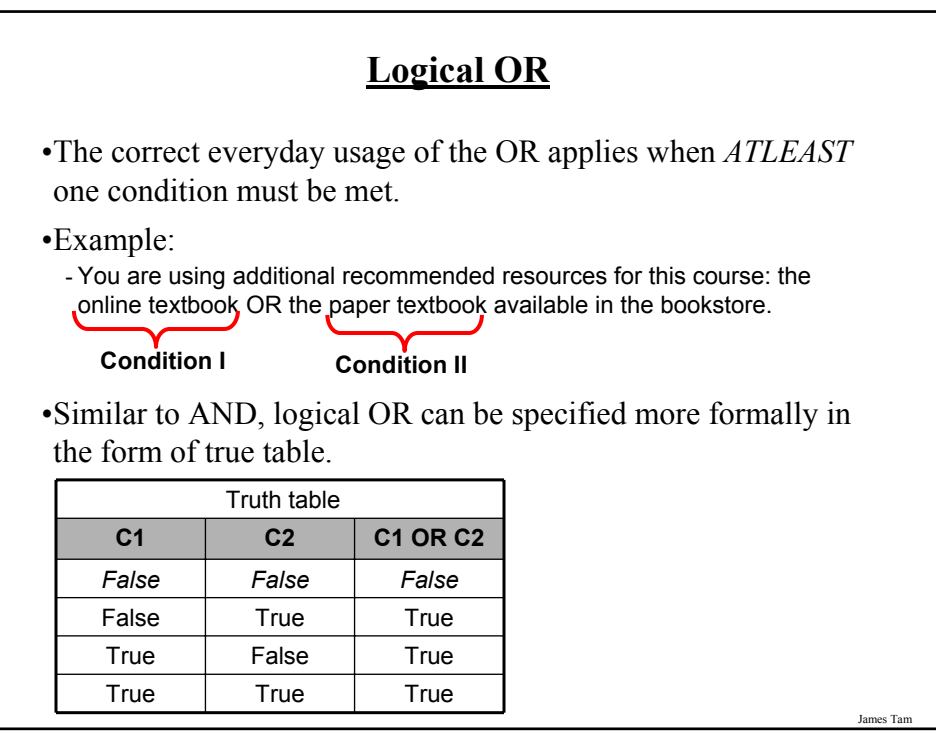

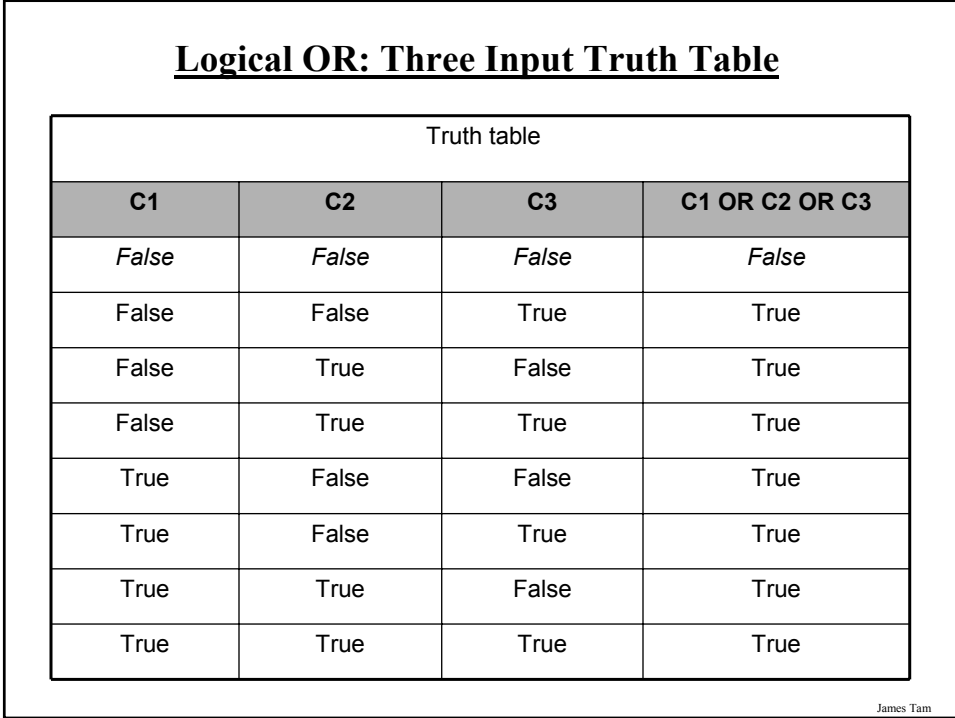

### **Evaluating Logical OR Expressions**

•True **OR** True **OR** True

•False **OR** True **OR** True

•False **OR** False **OR** False **OR** True

•False **OR** False **OR** False **OR** False

•False **OR** True **OR** False **OR** True **OR** True **OR** False **OR** False **OR** True **OR** True

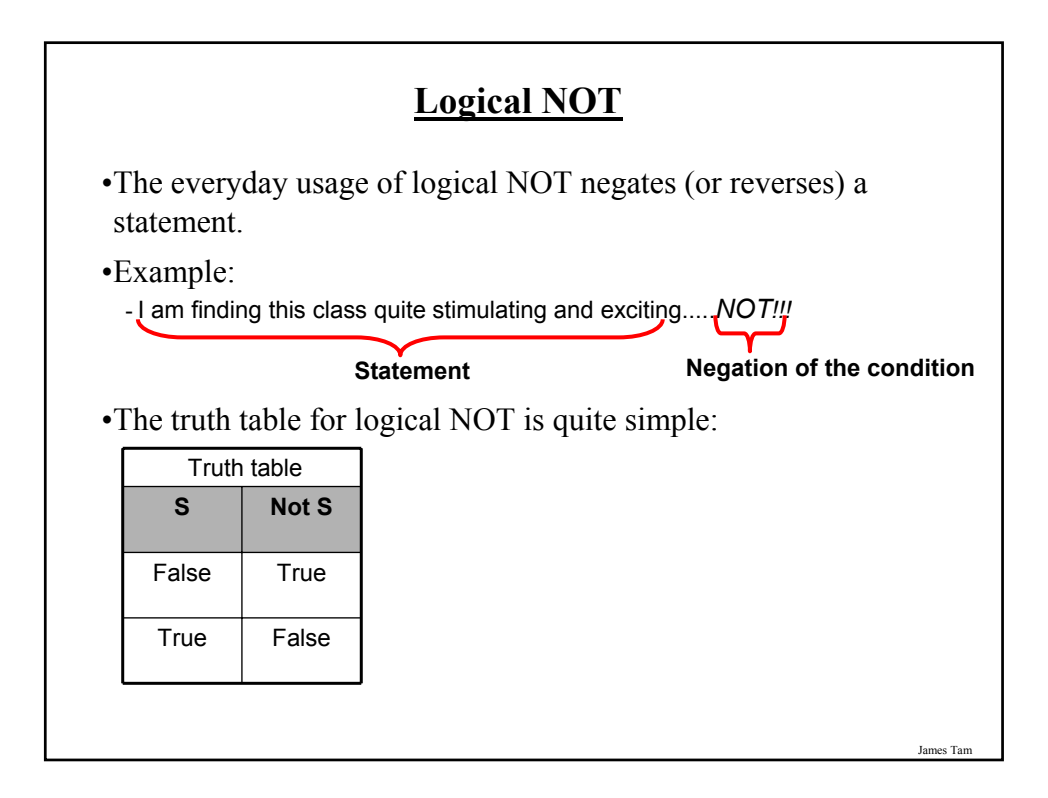

### **Evaluating More Complex Logical Expressions**

•True **OR** True **AND** True •**NOT** (False **OR** True) **OR** True •(False **AND** False) **OR** (False **AND** True) •False **OR** (False **OR** True) **AND** False •**NOT NOT NOT NOT** True •**NOT NOT NOT NOT** False •**NOT NOT NOT** False

### **Logic Can Be Used In Conjunction With Branching**

- •Typically the logical operators AND, OR are used with multiple conditions:
	- If multiple conditions *must all be met* before a statement will execute. (AND)
	- If *at least one condition* must be met before a statement will execute. (OR)
- •The logical NOT operator can be used to check for inequality (not equal to).
	- E.g., If it's true that the user *did not* enter an invalid value the program can proceed.

James Ta

## **Decision-Making With Multiple Expressions**

### •**Format:**

if (*Boolean expression*) *logical operator* (*Boolean expression*): *body*

### •**Example:**

if  $(x > 0)$  and  $(y > 0)$ : print "X is positive, Y is positive"

### **Forming Compound Boolean Expressions With The "OR" Operator**

#### •**Format:**

if (*Boolean expression*) or (*Boolean expression*): *body*

### •**Example:**

if (gpa  $>$  3.7) or (yearsJobExperience  $>$  5): print "You are hired"

James Tam

### **Forming Compound Boolean Expressions With The "AND" Operator**

•**Format:**

if (*Boolean expression*) and (*Boolean expression*): *body*

### •**Example:**

if (yearsOnJob  $\leq$  2) and (salary  $>$  50000): print "You are fired"

James Tam

### **Quick Summary: Using Multiple Expressions**

•Use multiple expressions when multiple questions must be asked and the result of each expression may have an effect on the other expressions:

•AND:

- All Boolean expressions must evaluate to true before the entire expression is true.
- If any expression is false then whole expression evaluates to false
- $\cdot$ OR:
	- If any Boolean expression evaluates to true then the entire expression evaluates to true.
	- All Boolean expressions must evaluate to false before the entire expression is false.

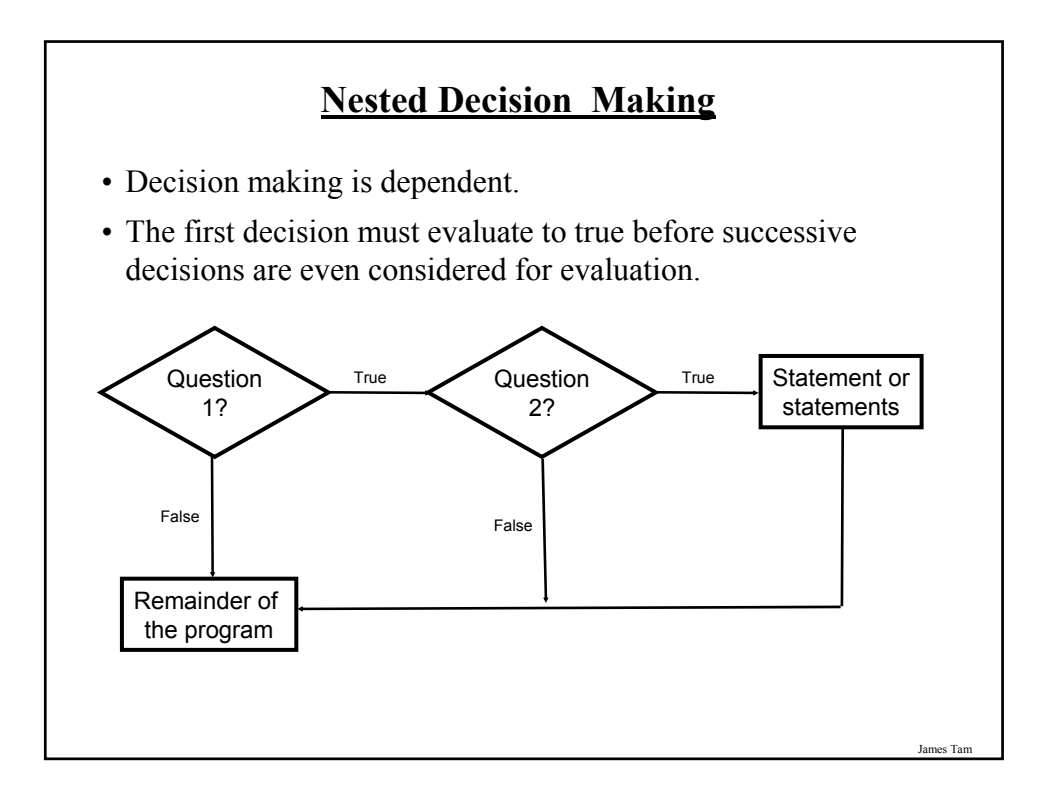

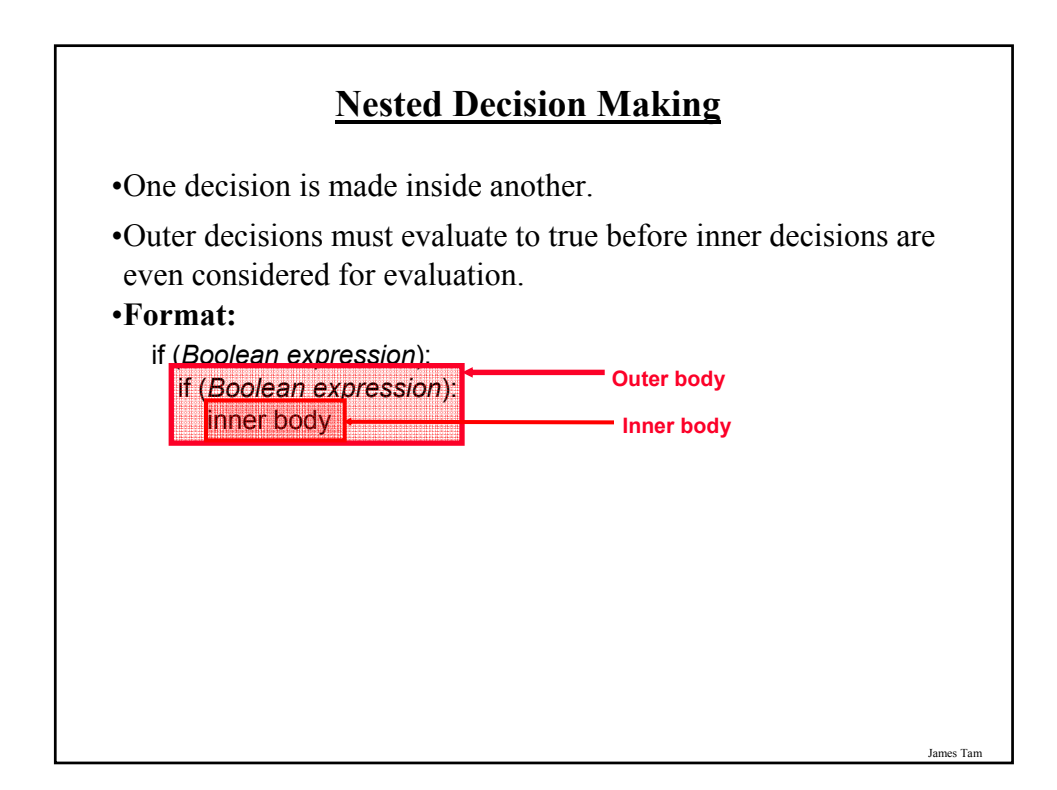

## **Nested Decision Making (2)**

•**Example:** 

if (income < 10000): if (citizen  $== 'y$ ): print "This person can receive social assistance" taxCredit = 100 tax = (income \* TAX\_RATE) - taxCredit

James Tam

# James Tam **Question** •What's the difference between employing nested decision making and a logical AND?

## **Decision-Making With Multiple Alternatives**

• IF

- Checks a condition and executes the body of code if the condition is true

- IF-ELSE
	- Checks a condition and executes one body of code if the condition is true and another body if the condition is false

- Approaches for multiple (two or more) alternatives
	- Multiple IF's
	- IF-ELIF-ELSE

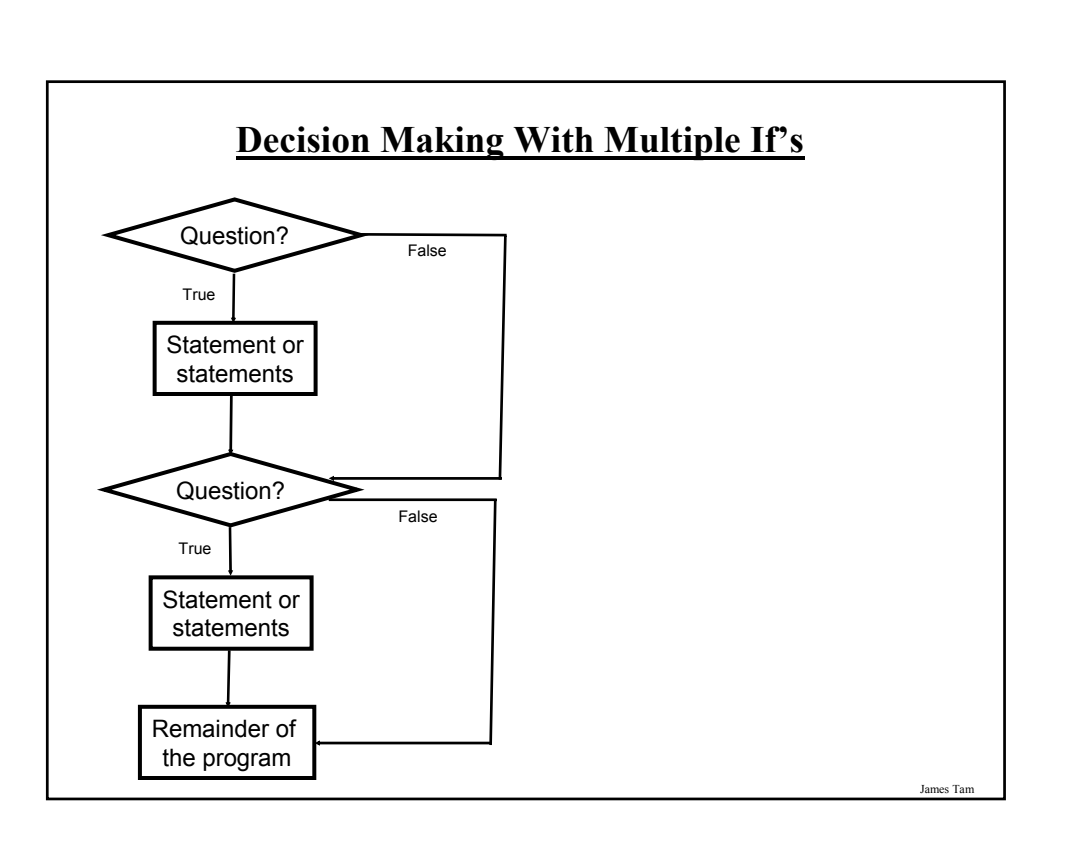

## **Multiple If's: Non-Exclusive Conditions**

•Any, all or none of the conditions may be true (independent)

•**Format:** if (*Boolean expression 1*): *body 1* if (*Boolean expression 2*): *body 2* : *statements after the conditions*

### **Multiple If's: Non-Exclusive Conditions (Example)**

### •**Example:**

if (num $1 > 0$ ): print "num1 is positive" if (num2 > 0): print "num2 is positive" if (num $3 > 0$ ): print "num3 is positive"

James Tam

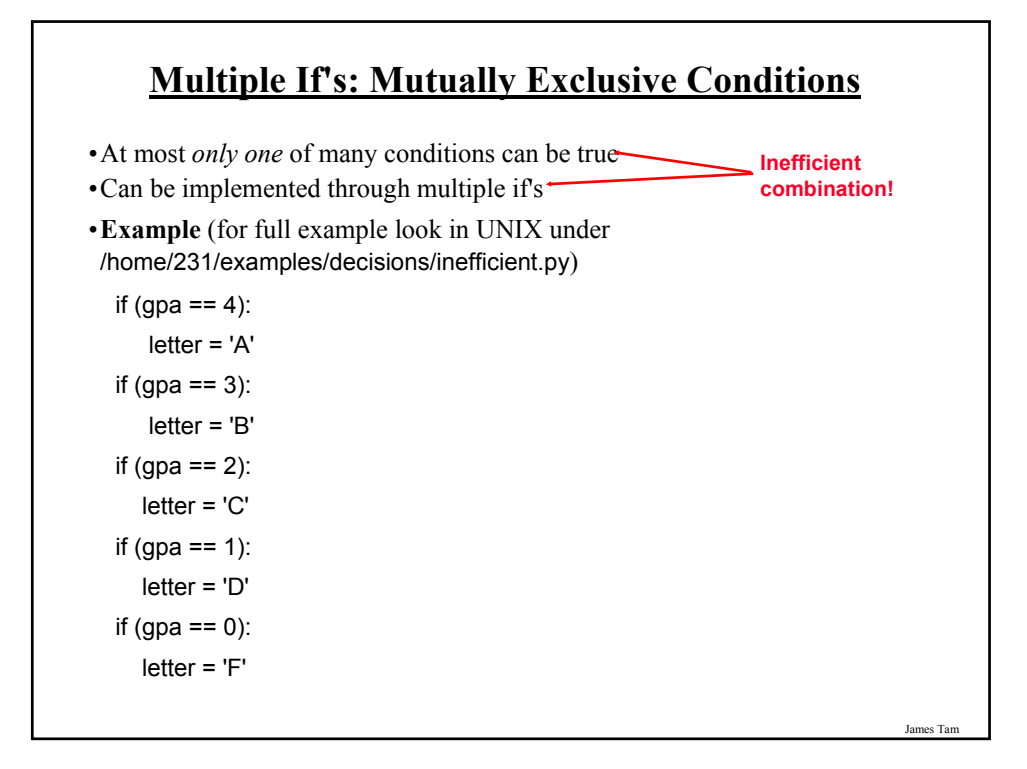

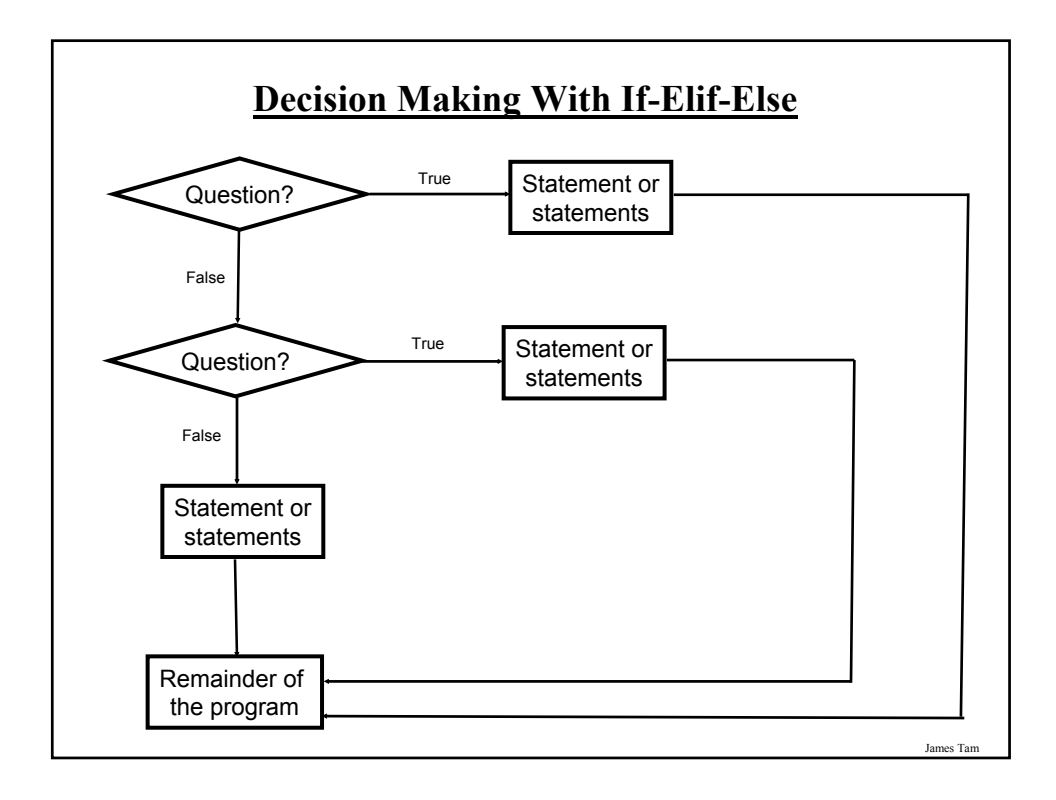

### **Multiple If-Elif-Else: Mutually Exclusive Conditions**

•**Format:** if (*Boolean expression 1*): *body 1* elif (*Boolean expression 2*): *body 2* : else *body n statements after the conditions*

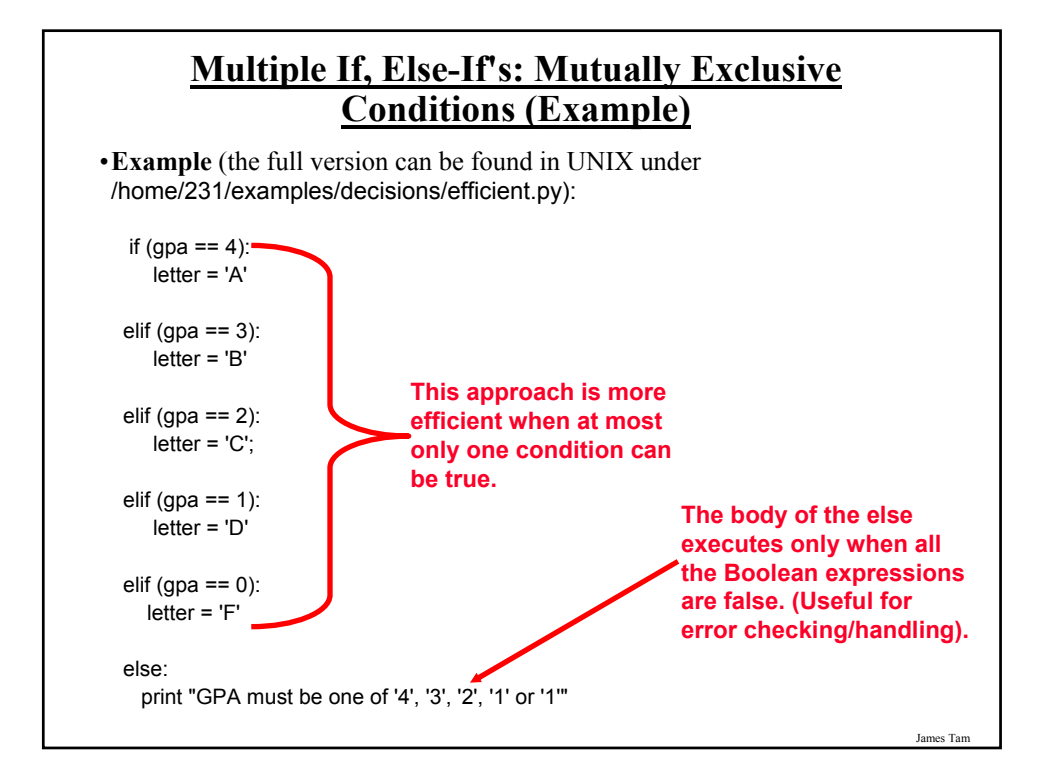

## **Recap: What Decision Making Constructs Are Available In Pascal/When To Use Them**

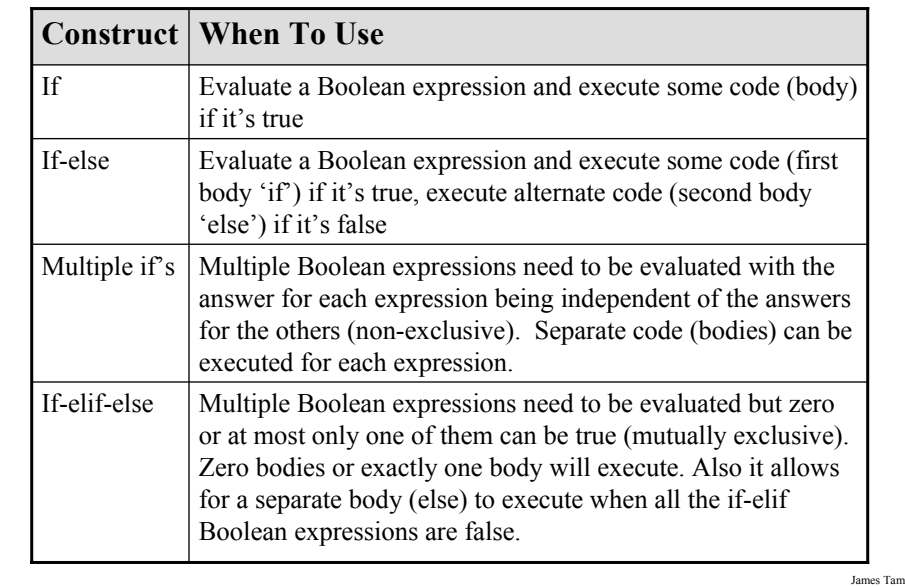

## **Recap: When To Use Compound And Nested Decision Making Constructs (2)**

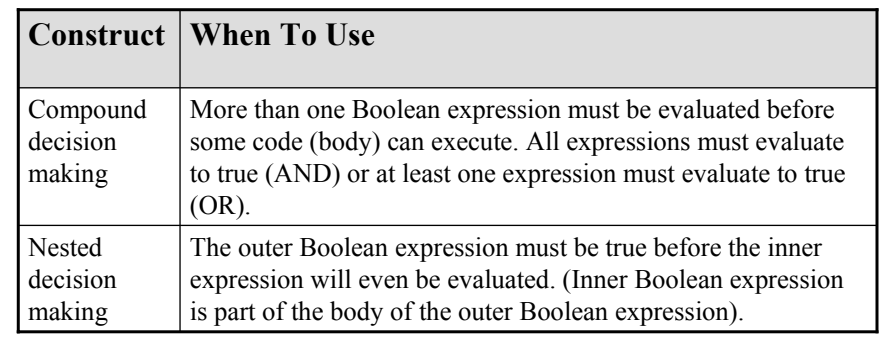

## **Testing Decision Making Constructs**

•Make sure that the body of each decision making construct executes when it should.

•Test:

- 1) Obvious true cases
- 2) Obvious false cases
- 3) Boundary cases

James Tam

### **Testing Decisions: An Example**

num = input("Type in a value for num: ") if (num  $>= 0$ ):

print "Num is non-negative."

else:

print "Num is negative."

## **Avoid Using Real Values When An Integer Will Do**

```
num = 1.0 - 0.55if (num == 0.45):
  print "Forty five"
else:
  print "Not forty five"
```
James Tam

### **Problem Solving: Branches**

- •Write a program that converts percentages to one of the following letter grades: A (90 – 100%), B (80 – 89%), C (70 – 79%), D (60 – 69%), F (0 – 59%).
- •The percentage score should come from the user.
- •After determining the letter grade, the original percentage and it's corresponding letter should be displayed.
- •The program should display an error message for percentages outside of the above ranges.

## **Outline Of Solution**

•Get the percentage score.

- •Determine the letter grade
- •Display the result

### James Tam

### **Developing A Solution: Start With The Easier Parts**

percentage = 0.0 letter = ' ' percentage = input ("Enter the percentage score: ")

**# Determine letter grade: don't look at the solution until you've tried to # come up with a solution yourself.**

print "Percentage: ", percentage, "%\t Letter: ", letter

## **Determining The Correct Ranges**

•Before directly implementing a solution (i.e., writing Python code) make sure that you have a clear idea of what's entailed.

- •Depending upon the complexity of the problem this process may be formal (e.g., drawing diagrams, writing text descriptions, using detailed and specific notations etc.) or informal (e.g., going over the solution in your head).
- •Also if your solution is not working (contains errors) then return back to the process of specifying what's entailed but do it more formally and in a more detailed form.

James Tam

James Tam

### **Determining Ranges: A Solution (Don't Look Until You've Tried It Yourself)**

```
if (percentage \le 100) and (percentage \ge = 90):
       letter = 'A'
    elif (percentage <= 89) and (percentage >= 80):
       letter = 'B'
    elif (percentage <= 79) and (percentage >= 70):
       letter = 'C'
    elif (percentage \leq 69) and (percentage \geq = 60):
       letter = 'D'
    elif (percentage \le = 59) and (percentage \ge = 0):
       letter = 'F'
    else:
       print "Percent score is outside the allowable range (0 - 100%)"
       letter = 'Error'
Question: What happens if logical "OR" is employed instead of 
"AND"
```
### **Decision Making: Checking Matches (2)**

### **Example**:

(String): if answer in "password1 password2 password3": print "correct" else: print "incorrect"

(Numeric): if num in (1, 2, 3): print "in set"

### **After This Section You Should Now Know**

•What are the three decision making constructs available in Python:

- If

- If-else
- If-elif-else
- How does each one work
- When should each one be used
- •Three logical operations:
	- AND
	- OR
	- NOT
- •How to evaluate and use decision making constructs:
	- Tracing the execution of simple decision making constructs
	- How to evaluate nested and compound decision making constructs and when to use them

James Tam

## **After This Section You Should Now Know**

•What are the three decision making constructs available in Python:

- If

- If-else

- If-elif-else

- How does each one work

- When should each one be used

•Three logical operations:

- AND

- OR

- NOT

•How to evaluate and use decision making constructs:

- Tracing the execution of simple decision making constructs

- How to evaluate nested and compound decision making constructs and when to use them

James Tam

## **You Should Now Know (2)** •How the bodies of the decision making construct are defined: - What is the body of decision making construct - What is the difference between decision making constructs with simple bodies and those with compound bodies •What is an operand •What is a relational operator •What is a Boolean expression •How multiple expressions are evaluated and how the different logical operators work •How to test decision making constructs